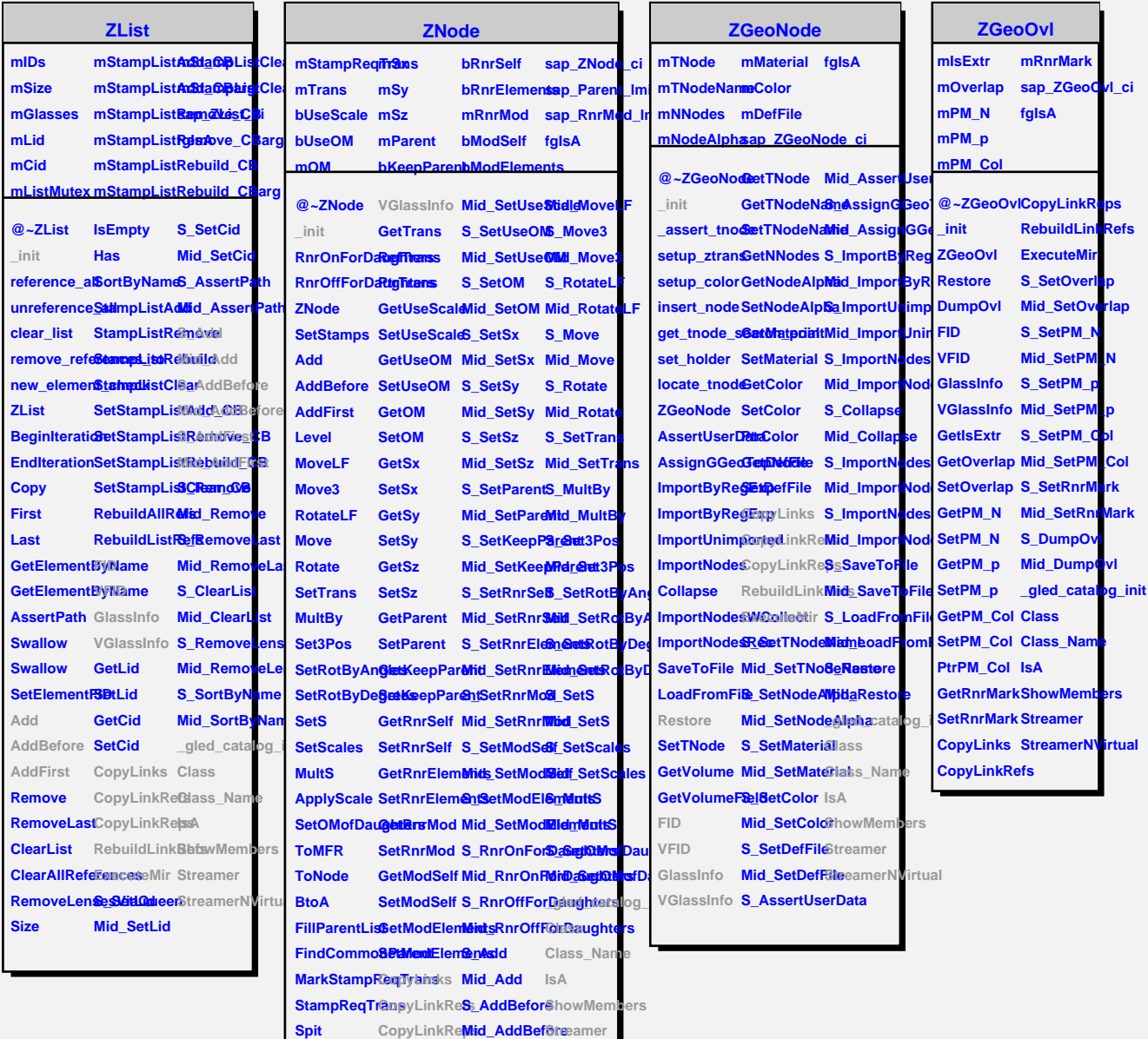

**FID VFID**

GlassInfo **S\_SetUseSc8leMoveLF** 

**ExecuteMir Mid\_AddFirst**

**RebuildLinkRefs S\_AddFirst StreamerNVirtual**